# WIKIPEDIA

# **zram**

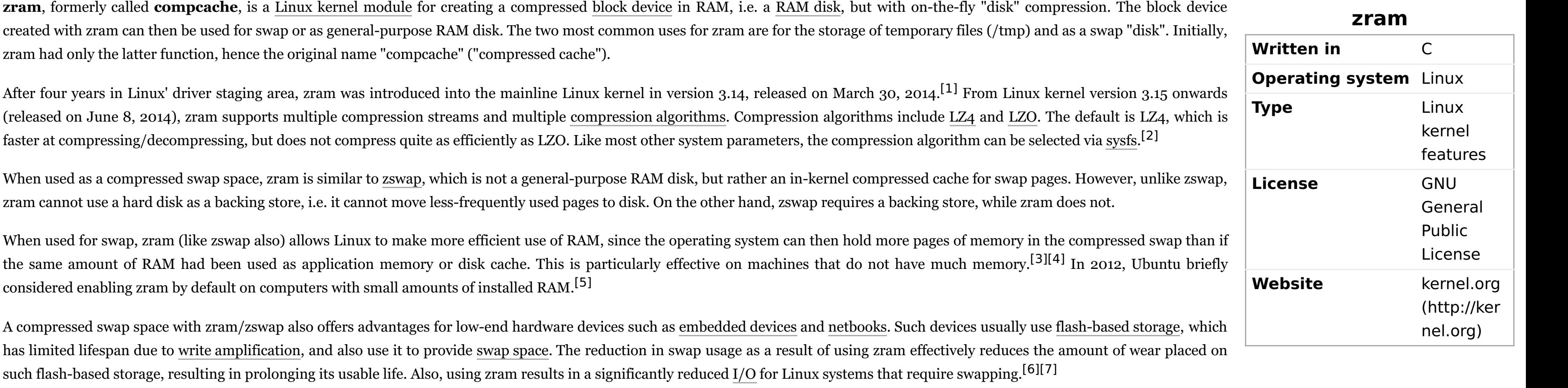

Google's [ChromeOS](https://en.wikipedia.org/wiki/ChromeOS) uses zram by default since 2013.<sup>[\[8\]](https://en.wikipedia.org/wiki/Zram#cite_note-chromestory-8)</sup> [Android](https://en.wikipedia.org/wiki/Android_(operating_system)) includes zram since version 4.4.<sup>[\[9\]](https://en.wikipedia.org/wiki/Zram#cite_note-9)</sup> [Lubuntu](https://en.wikipedia.org/wiki/Lubuntu) also started using zram in its version 13.10.<sup>[\[10\]](https://en.wikipedia.org/wiki/Zram#cite_note-10)</sup>

- 1. "Linux kernel 3.14, Section 1.2. zram: Memory compression mechanism considered stable" [\(http://kernelnewbies.org/Linux\\_3.14#head-72b295b09fea85de2e80f0b7850048264fed887e\)](http://kernelnewbies.org/Linux_3.14#head-72b295b09fea85de2e80f0b7850048264fed887e). kernelnewbies.org. March 30, 2014. Retrieved April 1, 2014.
- 2. "Linux kernel 3.15, Section 1.7. zram: LZ4 compression support, improved performance" [\(http://kernelnewbies.org/Linux\\_3.15#head-52af9ef123b7c0792b09a1a0222fdc8c21ab5d4c\)](http://kernelnewbies.org/Linux_3.15#head-52af9ef123b7c0792b09a1a0222fdc8c21ab5d4c). kernelnewbies.org. June 8, 2014. Retrieved June 15, 2014.
- 3. "Increased performance in Linux with zram (virtual swap compressed in ram)" [\(http://www.webupd8.org/2011/10/increased-performance-in-linux-with.html\)](http://www.webupd8.org/2011/10/increased-performance-in-linux-with.html). webupd8.org. October 2, 2011. Retrieved November 8, 2011.
- 4. "compcache Compressed Caching for Linux" [\(https://code.google.com/p/compcache/\)](https://code.google.com/p/compcache/). code.google.com. April 27, 2010. Retrieved November 11, 2011.
- 5. Dinsan, Francis (December 8, 2012). "Ubuntu Linux Considers Greater Usage of zRAM" (https://www.phoronix.com/scan.php?page=news item&px=MTI0NjQ/). Retrieved October 30, 2013.
- 6. "ZRAM Might Finally Be Moved Out Of Linux Staging" (https://www.phoronix.com/scan.php?page=news item&px=MTQzNjY). [Phoronix](https://en.wikipedia.org/wiki/Phoronix). August 14, 2013. Retrieved February 9, 2014.
- 7. "zRAM Is Still Hoping For A Promotion" (https://www.phoronix.com/scan.php?page=news item&px=MTUyNjA). [Phoronix](https://en.wikipedia.org/wiki/Phoronix). November 25, 2013. Retrieved February 9, 2014.

8. Larabel, Michael (March 28, 2013). "Google is Enabling zram for Chrome OS By Default" [\(http://www.chromestory.com/2013/03/google-enabling-zram-for-chrome-os-by-default/\)](http://www.chromestory.com/2013/03/google-enabling-zram-for-chrome-os-by-default/). chromestory.com.

- zram [\(https://www.kernel.org/doc/Documentation/blockdev/zram.txt\)](https://www.kernel.org/doc/Documentation/blockdev/zram.txt) Linux Kernel documentation
- Compcache, Compressed Caching for Linux [\(https://code.google.com/p/compcache/\)](https://code.google.com/p/compcache/)
- Compcache: in-memory compressed swapping [\(https://lwn.net/Articles/334649/\)](https://lwn.net/Articles/334649/), May 26, 2009, LWN.net, by Nitin Gupta
- In-kernel memory compression [\(https://lwn.net/Articles/545244/\)](https://lwn.net/Articles/545244/), April 3, 2013, LWN.net, by Dan Magenheimer
- The Compression Cache: Virtual Memory Compression for Handheld Computers [\(http://www.cs.princeton.edu/~mfreed//docs/6.033/compression.pdf\)](http://www.cs.princeton.edu/~mfreed//docs/6.033/compression.pdf), March 16, 2000, by Michael J. Freedman

Text is available under the Creative Commons [Attribution-ShareAlike](https://en.wikipedia.org/wiki/Wikipedia:Text_of_Creative_Commons_Attribution-ShareAlike_3.0_Unported_License) License; additional terms may apply. By using this site, you agree to the [Terms](https://foundation.wikimedia.org/wiki/Terms_of_Use) of Use and [Privacy](https://foundation.wikimedia.org/wiki/Privacy_policy) Policy. Wikipedia® is a registered trademark of the Wikimedia [Foundation,](https://www.wikimediafoundation.org/) Inc., a non-profit organization.

Retrieved March 29, 2013.

- 9. Google, Android KitKat | Android Developers [\(http://developer.android.com/about/versions/kitkat.html\)](http://developer.android.com/about/versions/kitkat.html).
- 10. "Next Lubuntu provided with zram enabled! LinuxVillage (en)" [\(http://linuxvillage.org/en/2013/10/next-lubuntu-provided-with-zram-enabled/\)](http://linuxvillage.org/en/2013/10/next-lubuntu-provided-with-zram-enabled/). linuxvillage.org. October 17, 2013. Retrieved November 10, 2013.

Retrieved from ["https://en.wikipedia.org/w/index.php?title=Zram&oldid=862519266"](https://en.wikipedia.org/w/index.php?title=Zram&oldid=862519266)

**This page was last edited on 4 October 2018, at 22:21 (UTC).**

### **See also**

- **[Linux](https://en.wikipedia.org/wiki/Linux_swap) swap**
- Swap [partitions](https://en.wikipedia.org/wiki/Swap_partitions_on_SSDs) on SSDs
- **s** [zswap](https://en.wikipedia.org/wiki/Zswap)

#### **References**

### **External links**